クレジットカードを利用した納付についてのQ&A

|                | 間                                                    | 答                                                                                                    |
|----------------|------------------------------------------------------|----------------------------------------------------------------------------------------------------|
| $\mathbf{1}$   | クレジットカードで納付できるのは、どういっ<br>た各種使用料・手数料ですか。              | 領収済通知書部分に「納付番号」 と「確認番号」が印字されてい納入通知書または<br>納付書であれば全てクレジットカードを用いて納付ができます。                                                                                                    |
| 2              | クレジットカードで納付するためには、何が必<br>要ですか。                       | 次のものをご準備ください。<br>①納入通知書または納付書(領収済通知書部分に「納付番号」 と「確認番号」が印<br>字されているものに限ります。)<br>②クレジットカード<br>③インターネットに接続できるパソコンまたはスマートフォン                                                                                                    |
| 3              | 納付手続きの方法を教えてください。                                    | 「山口県公金納付サイト」サイトに記載されています「手続きの流れ」にてご確認い<br>ただけます。<br>①会計課ホームページのリンクから、インターネット上の専用サイト(「山口県公金<br>納付サイト」)にアクセスし、支払手続ページを表示<br>②注意事項等を十分にご確認いただき、チェックボックスにチェックをして次へ進み<br>ます。<br>③税目・料金の選択画面で「各種料金」を選択します。<br>④納入通知書または納付書の左片(「領収済通知書」と記載された片)に記載されて<br>いる「納付番号」と「確認番号」を入力し、納付情報照会結果画面へ進みます。<br>⑤画面に表示された納付情報を確認の上、「決済情報を入力」ボタンから決済情報入<br>力画面へ進みます。<br>⑥決済情報入力画面でクレジットカードの情報を入力し、「納付内容確認」ボタンへ<br>で納付内容確認画面へ進みます。<br>⑦納付内容確認画面で画面に表示された内容を確認の上、納付手続きを実行します。<br>※サイト内の注意事項を十分にご確認いただいてから、お手続きください。 |
| 4              | 金融機関やコンビニエンスストアの窓口でクレ<br>ジットカードを使って納付できますか。          | 窓口やレジではクレジットカードによる納付はできません。パソコン、スマートフォ<br>ンを利用して、インターネット上の専用サイト(「山口県公金納付サイト」)から納<br>付手続きを行ってください。                                                                                                    |
| 5              | 夜間や休日でも利用できますか。                                      | 利用できる期間中は、夜間や休日を問わずご利用いただけます。                                                                                                    |
| 6              | 納付額の他に、手数料等がかかりますか。                                  | 納入通知書または納付書に記載された金額のほかに、1件につき所定のシステム利用<br>料を、指定代理納付者にお支払いいただく必要があります(利用料額については山口<br>県公金納付サイトをご参照ください)。また、「分割払い」、「リボ払い」を選択さ<br>れた場合は、決済手数料とは別に、クレジットカード会社から手数料等が請求される<br>場合があります。なお、これらの手数料は山口県の収入になるものではありません。                                                                                                    |
| $\overline{7}$ | どのようなクレジットカードが利用できます<br>か。                           | 利用できるクレジットカードは、以下のブランドロゴマークのあるものです。・VI<br>SA (ビザ) · Master Card (マスターカード) · J C B (ジェーシービー) ·<br>Diners Club(ダイナースクラブ)・American Express(アメリカン・エキスプレス)                                                                                                    |
| 8              | 納付者(納入通知書に記載のある方)とカード<br>名義人が異なる場合でも支払うことはできます<br>か。 | カード名義人の方が手続きをすれば、納付者のために納付することも可能です。                                                                                                    |

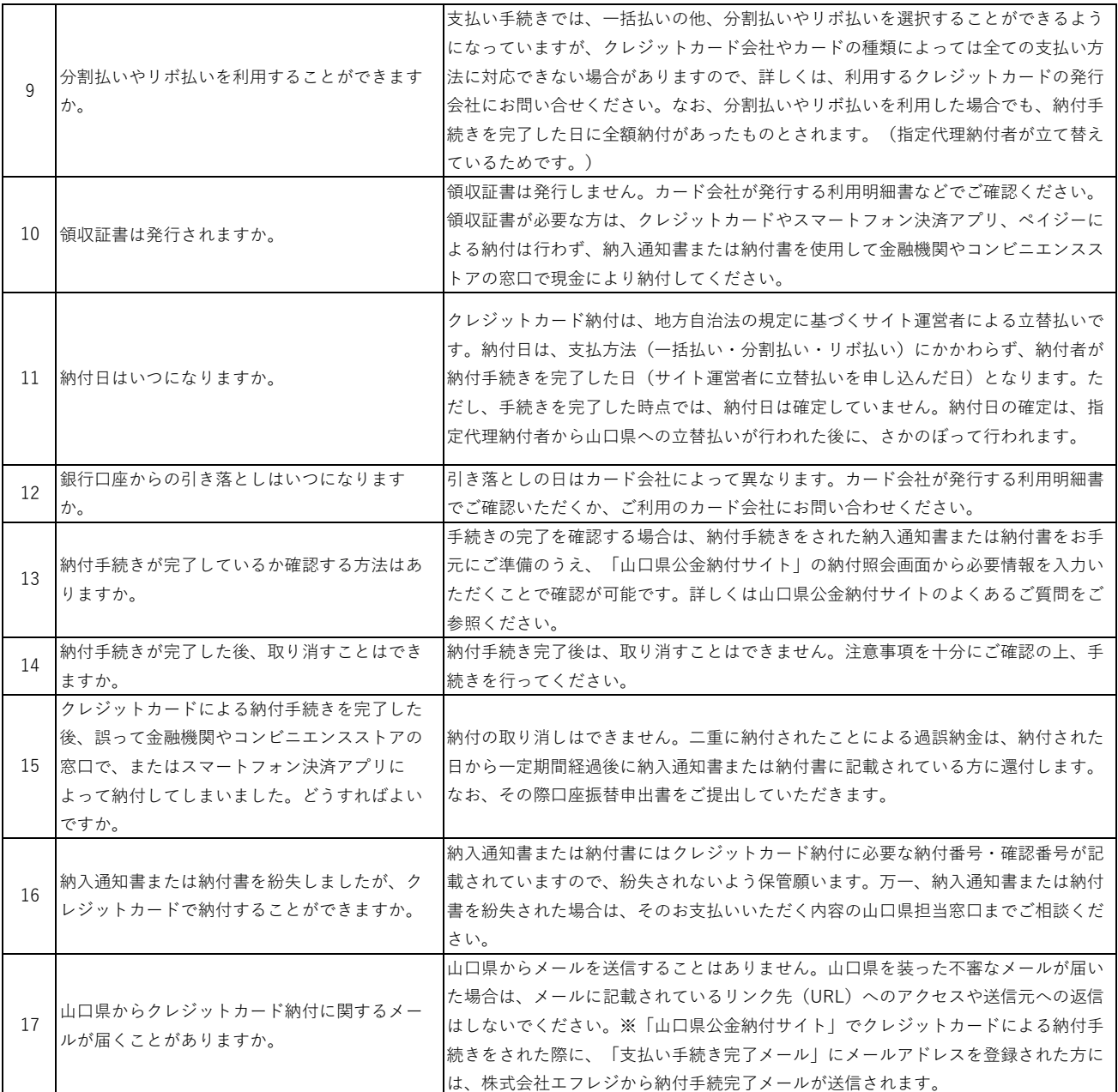